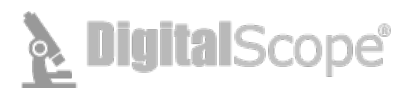

## **DigitalScope Technical Requirements**

DigitalScope™ is a web-based whole slide image (WSI) retrieval and viewing system. It is best viewed with the latest versions of Edge, Chrome, Firefox or Safari.

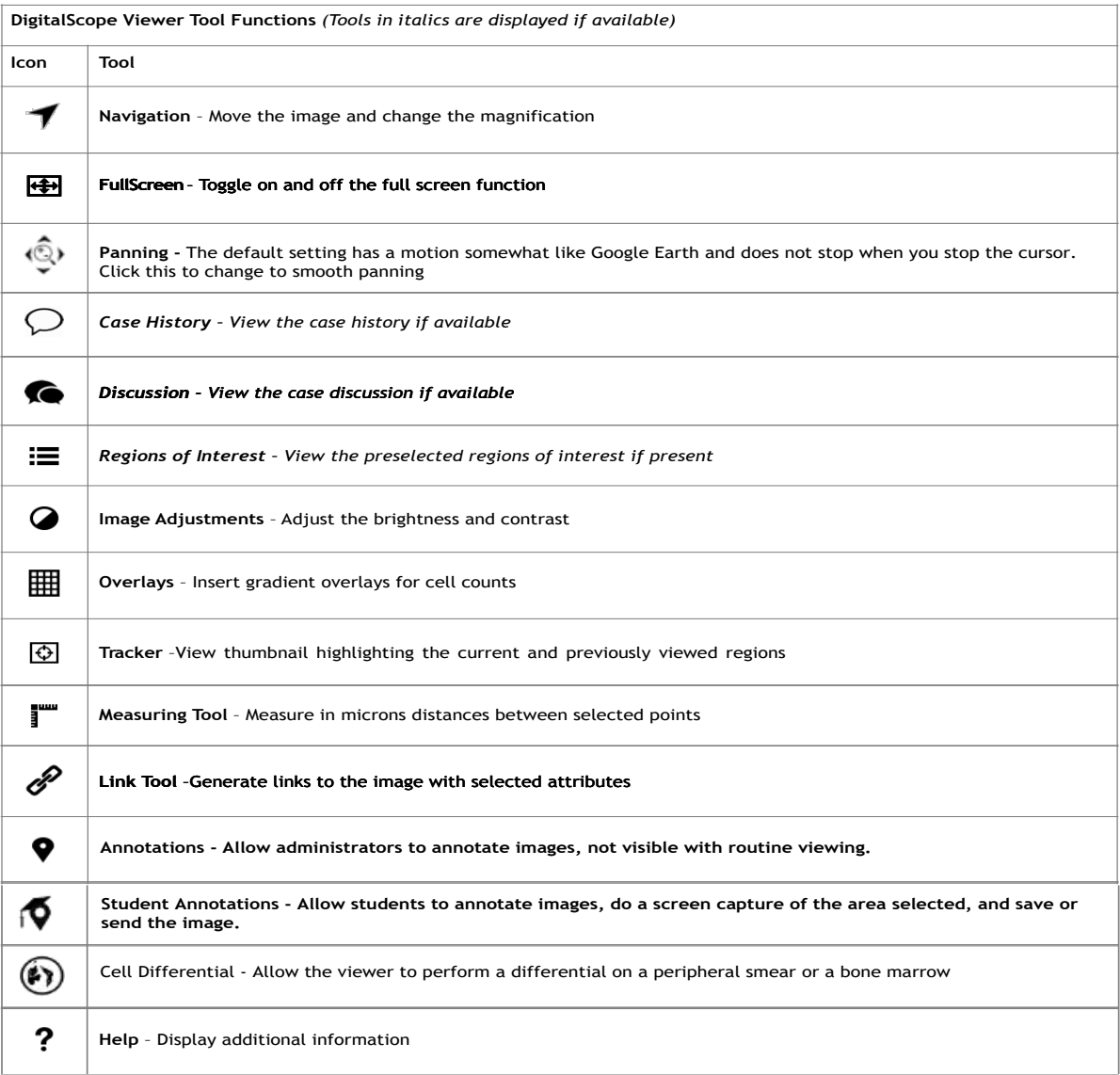

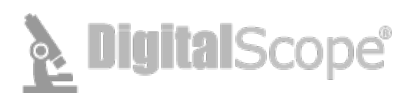

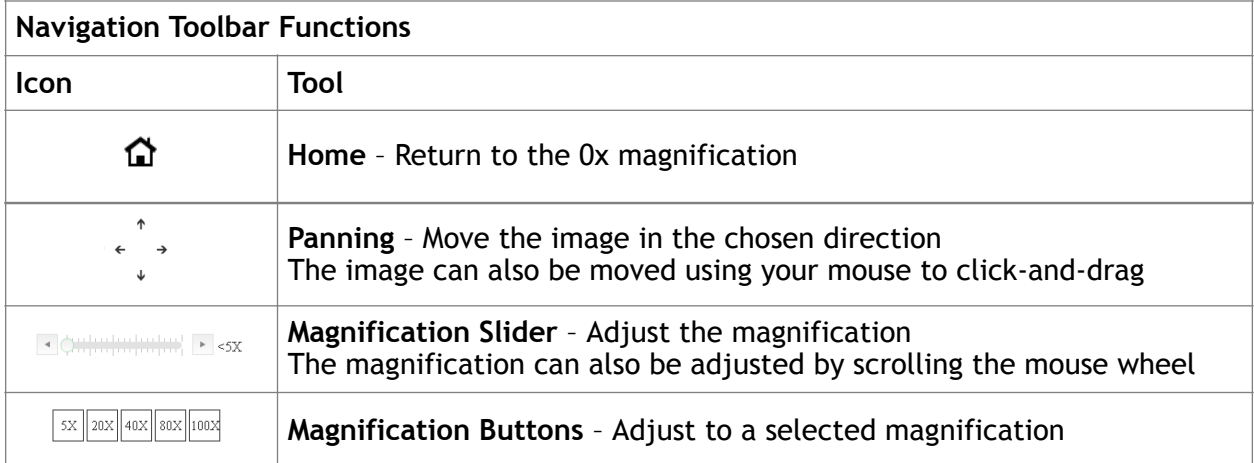

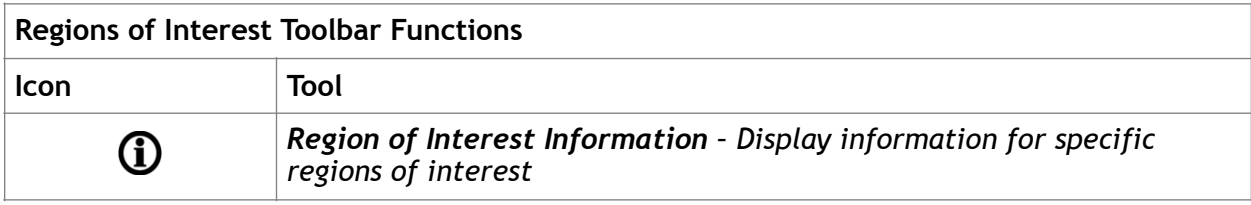

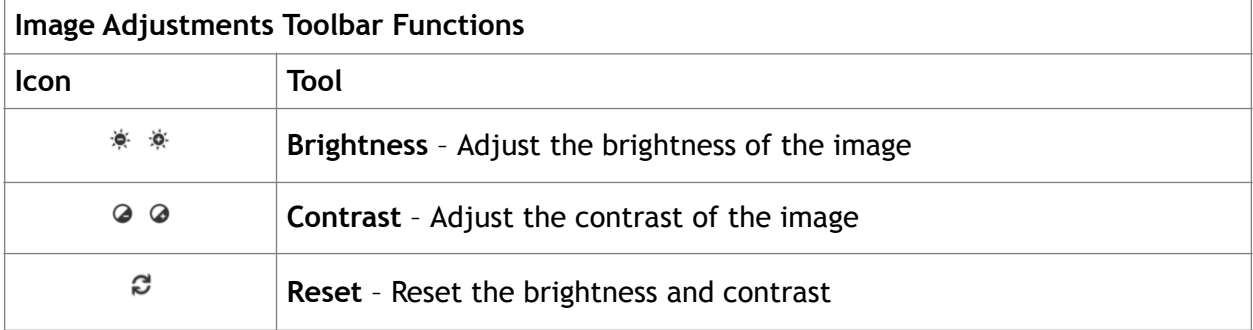

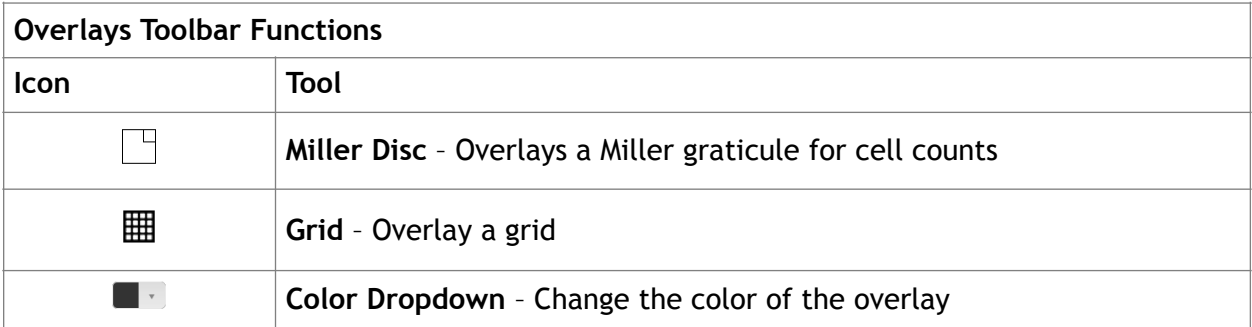